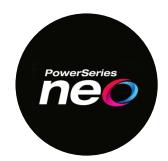

## NEO HS2016 / HS2032 / HS2064 / HS20128 v1.3

The NEO v1.3 (and older) panels have the ability to support up to 148 PGM's, which can be programmed as one of up to 50 different PGM Types.

All PGM programing in the NEO is accomplished in Sections [007] – [011].

#### Section [007] - PGM Partition Assignment

• This section allow you to partition the Main Bell output and each of the PGM's into the partition(s) of choice.

#### Section [008] - PGM Timers Programming

 This section allow you to change the timers of the PGM's between Seconds or Minutes (panel wide) and program the length of the counter (001 to 255) by PGM.

### Section [009] - PGM Types

This section allows you to define the PGM Type for each independent PGM.

#### **Section [010]** – PGM Attribute Assignment

• This section allow you to adjust the Attributes for each of the PGM's.

## <u>Section [011]</u> – PGM Configuration Options

- This section allow you to assign a:
  - Zone # to a PGM type: Zone Follower (200)
  - User # to a PGM type: Prox Used (156)
  - Partition # to a PGM type: Partition Prox Used (166)
  - ❖ Schedule # to a PGM type: Command Output 1 − 4 (121 − 124)
- > <u>Tech Note:</u> PGM1, 3, 4, and 37 164 have up to 50mA current draw (12vDC)

PGM2 has up to 300mA current draw (12vDC)

PGM5 – 20 have up to 500mA current draw (12vDC)

Keypad PGM's have up to 50mA current draw (12vDC)

### **Programming Parameters:**

Program **PGM37** to follow Zone 1. Program **PGM38** to follow Zone 9.

#### **Panel Programming:**

### **Section [009]** PGM Definition Programming

```
{037} PGM37 ( 200 ) – Zone Follower {038} PGM38 ( 200 ) – Zone Follower
```

## **Section [011]** PGM Configuration Programming

```
{037} PGM37 (001) – Assigning Zone 01 to PGM37 {038} PGM38 (009) – Assigning Zone 09 to PGM38
```

#### Setting up an 'OR' Statement:

PGM's can be setup to work together in an 'OR' statement. This may be desirable if you want to integrate multiple actions together and any one of the actions triggers the event.

For example, the application needs to trigger when one or both zones (Zone 1 and Zone 9) are opened. This application is shown using the HSM2208 Module #1 (PGM37 – PGM44) and one (1) DSC RM-1 relay.

▶ <u>Tech Tip:</u> PGM's defined as (201) – (216) will allow you to program specific zones in the assigned 'bank of 8' zones to a PGM. Therefore, possibly reducing the need for multiple PGM's if the desired zones fall into the specific 'bank of 8' (1 – 8; 9 – 16; 17 – 24; etc.) The zones assigned to the PGM can be modified in Section [010] PGM Attributes.

### PGM Wiring - 'OR' Statement

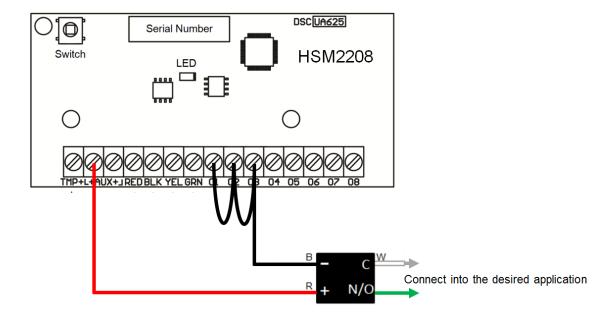

### Setting up an 'AND' Statement:

PGM's can be setup to work together in an 'AND' statement. This may be desirable if you want to integrate multiple actions together and <u>all</u> of the actions are required to trigger the event.

For example, the application needs to trigger only when both zones (Zone 1 and Zone 9) are opened. This application is shown by using the HSM2208 Module #1 (PGM37 – PGM44) and two (2) DSC RM-1 relays.

#### **PGM Wiring – 'AND' Statement**

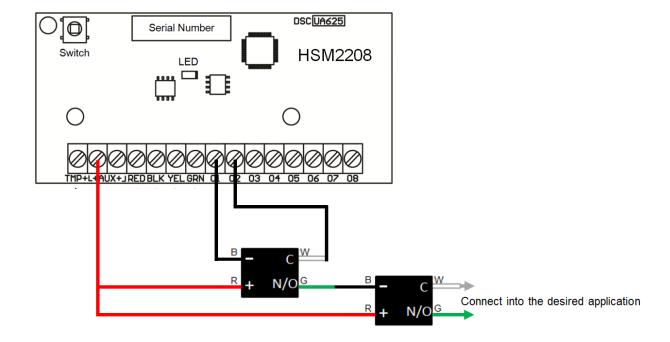

## **PGM Types:**

| [009] [001] - [164] PGM Types                        |                                        |                                                         |                                                              |
|------------------------------------------------------|----------------------------------------|---------------------------------------------------------|--------------------------------------------------------------|
| 100 – Null PGM                                       | 122 - Command Output 2                 | 157 – System Tamper                                     | 207 - Follower-Zones 49-56                                   |
| 101 – Burg and Fire Bell<br>Follower                 | 123 – Command Output 3                 | 161 – DC Trouble                                        | 208 – Follower-Zones 57-64                                   |
| 102 – Delayed Fire/ Burg                             | 124 – Command Output 4                 | 165 – Prox Used<br>166 – Partition Prox Used            | 209 – Follower-Zones 65-72                                   |
| 103 – Sensor Reset[*][7][2]                          | 129 – Partition Status Alarm<br>Memory | 175 – Bell Status and<br>Programming Access Output      | 210 - Follower-Zones 73-80                                   |
| 104 – 2-Wire Smoke                                   | 132 – Holdup Output                    | 176 – Remote Operation                                  | 211 - Follower-Zones 81-88                                   |
| 109 – Courtesy Pulse                                 | 134 – 24Hr Silent                      | 184 – Open After Alarm                                  | 212 - Follower-Zones 89-96                                   |
| 111 – Keypad Buzzer Follow                           | 135 – 24Hr Audible Input               | 200 - Zone Follower                                     | 213 - Follower-Zones 97-104                                  |
| 114 – Ready To Arm                                   | 146 – TLM and Alarm                    | 201 – Follower-Zones 1-8                                | 214 - Follower-Zones 105-112                                 |
| 115 – System Armed Status<br>116 – Away Armed Status | 147 – Kissoff<br>148 – Ground Start    | 202 – Follower-Zones 9-16<br>203 – Follower-Zones 17-24 | 215 – Follower-Zones 113-120<br>216 – Follower-Zones 120-128 |
| 117 – Stay Armed Status                              | 149 – Alt. Communicator                | 204 – Follower-Zones 25-32                              |                                                              |
| 120 – Away Armed/no Bypass<br>Status                 | 155 – System Trouble                   | 205 – Follower-Zones 33-40                              |                                                              |
| 121 – Command Output 1                               | 156 - Latched System Event             | 206 – Follower-Zones 41-48                              |                                                              |

## **PGM Number Assignments:**

| NEO Panel:                                                                                                    |                                                                              | PGM1 - 4                                                                                                    |  |
|----------------------------------------------------------------------------------------------------|------------------------------------------------------------------------------|----------------------------------------------------------------------------------------------------|--|
| HSM2204                                                                                                    | #1:                                                                          | 5 - 8                                                                                                    |  |
| HSM2204                                                                                                    | #2:                                                                          | 9 - 12                                                                                                    |  |
| HSM2204                                                                                                    | #3:                                                                          | 13 - 16                                                                                                    |  |
| HSM2204                                                                                                    | #4:                                                                          | 17 - 20                                                                                                    |  |
| HSM2208<br>HSM2208<br>HSM2208<br>HSM2208<br>HSM2208<br>HSM2208<br>HSM2208<br>HSM2208<br>HSM2208<br>HSM2208<br>HSM2208 | #1:<br>#2:<br>#3:<br>#4:<br>#5:<br>#6:<br>#7:<br>#8:<br>#10:<br>#11:<br>#12: | 37 - 44<br>45 - 52<br>53 - 60<br>61 - 68<br>69 - 76<br>77 - 84<br>85 - 92<br>93 - 100<br>101 - 108<br>109 - 116<br>117 - 124<br>125 - 131 |  |
| HSM2208                                                                                                    | #13:                                                                         | 133 - 140                                                                                                    |  |
| HSM2208                                                                                                    | #14:                                                                         | 141 - 148                                                                                                    |  |
| HSM2208                                                                                                    | #15:                                                                         | 149 - 156                                                                                                    |  |
| HSM2208                                                                                                    | #16:                                                                         | 157 - 164                                                                                                    |  |